# The uniquecounter package

Heiko Oberdiek <oberdiek@uni-freiburg.de>

## 2009/09/11 v1.0

#### Abstract

This package provides a kind of counter that provides unique number values. Several counter can be created by different names. The numeric values are not limited.

# Contents

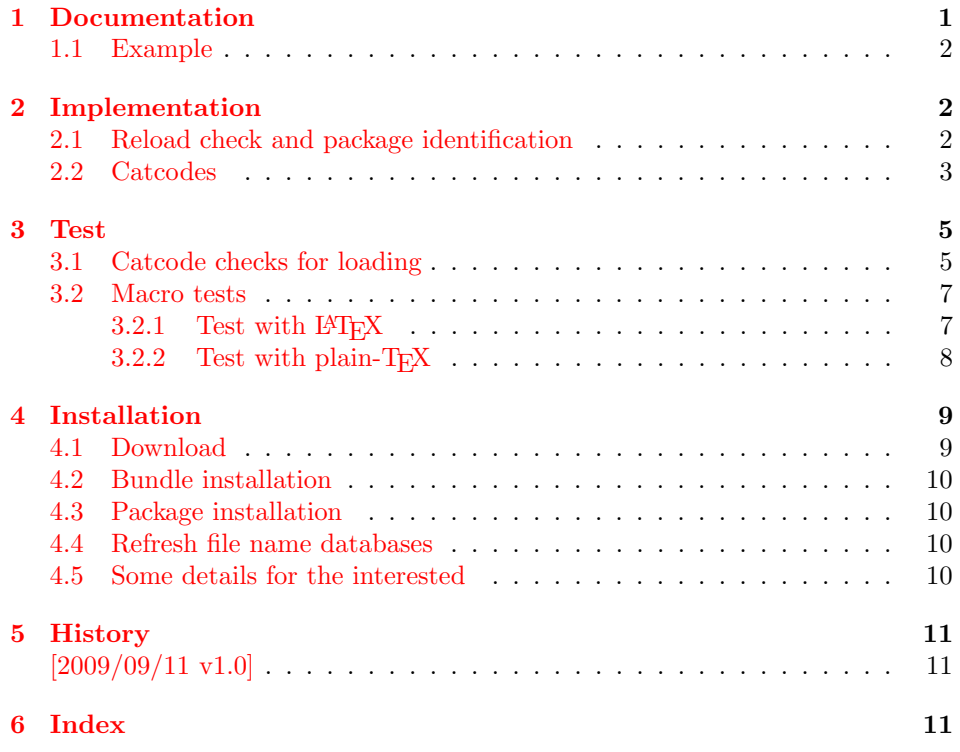

# 1 [Document](#page-10-0)ation

 $\Upsilon$ VniqueCounterNew  $\{\langle name \rangle\}$ 

<span id="page-0-0"></span>Macro \UniqueCounterNew creates a new unique counter  $\langle name \rangle$ . An error is thrown, if the counter already exists.

#### <span id="page-0-2"></span> $\Upsilon$ UniqueCounterCall  $\{\langle name \rangle\}$   $\{\langle code \rangle\}$

<span id="page-0-1"></span>Macro **\UniqueCounterCall** calls the given  $\langle code \rangle$  with a new value of counter  $\langle name \rangle$  as argument.

#### <span id="page-1-27"></span> $\Upsilon$ VniqueCounterIncrement  $\{\langle name \rangle\}$

Macro \UniqueCounterIncrement generates a new value for the counter  $\langle name \rangle$ by incrementing by one (globally).

#### <span id="page-1-26"></span> $\Upsilon$ VniqueCounterGet  $\{\langle name \rangle\}$

Expandable macro \UniqueCounterGet returns the current value of counter  $\langle name \rangle$ 

#### <span id="page-1-0"></span>1.1 Example

```
1 \langle*example\rangle2 \documentclass{minimal}
 3 \usepackage{uniquecounter}
 4 \UniqueCounterNew{anchor}
5 \makeatletter
 6 \newcommand*{\DefNewAnchorName}[2]{%
 7 % #1 is unique counter value
 8 % #2 is name of anchor
 9 \@namedef{anchor@#2}{a#1}%
10 }
11 \newcommand*{\NewAnchorName}[1]{%
12 \UniqueCounterCall{anchor}\DefNewAnchorName{#1}%
13 }
14 \newcommand*{\PrintAnchorName}[1]{%
15 \@nameuse{anchor@#1}%
16 }
17 \begin{document}
18 \NewAnchorName{Top}%
19 \NewAnchorName{Left}%
20 \noindent
21 Top: \PrintAnchorName{Top}\\%
22 Left: \PrintAnchorName{Left}%
23 \end{document}
24 \langle/example\rangle
```
## <span id="page-1-25"></span><span id="page-1-24"></span><span id="page-1-23"></span><span id="page-1-22"></span><span id="page-1-4"></span><span id="page-1-1"></span>2 Implementation

25 (\*package)

## <span id="page-1-2"></span>2.1 Reload check and package identification

Reload check, especially if the package is not used with LAT<sub>EX</sub>.

```
26 \begingroup
27 \catcode44 12 % ,
28 \catcode45 12 % -
29 \catcode46 12 % .
30 \catcode58 12 % :
31 \catcode64 11 % @
32 \catcode123 1 % {
33 \catcode125 2 % }
34 \expandafter\let\expandafter\x\csname ver@uniquecounter.sty\endcsname
35 \ifx\x\relax % plain-TeX, first loading
36 \else
37 \def\empty{}%
38 \ifx\x\empty % LaTeX, first loading,
39 % variable is initialized, but \ProvidesPackage not yet seen
40 \else
41 \catcode35 6 % #
42 \expandafter\ifx\csname PackageInfo\endcsname\relax
43 \def\x#1#2{%
```
- \immediate\write-1{Package #1 Info: #2.}% }%
- 46 \else

```
47 \def\x#1#2{\PackageInfo{#1}{#2, stopped}}%
```
- 48  $\overrightarrow{fi}$
- \x{uniquecounter}{The package is already loaded}%
- <span id="page-2-2"></span>\aftergroup\endinput
- 51  $\setminus$ fi
- $52 \overline{37}$

\endgroup

```
Package identification:
 54 \begingroup
```

```
55 \catcode35 6 % #
56 \catcode40 12 % (
57 \catcode41 12 % )
58 \catcode44 12 % ,
59 \catcode45 12 % -
60 \catcode46 12 % .
61 \catcode47 12 % /
62 \catcode58 12 % :
63 \catcode64 11 % @
64 \catcode91 12 % [
65 \catcode93 12 % ]
66 \catcode123 1 % {
67 \catcode125 2 % }
68 \expandafter\ifx\csname ProvidesPackage\endcsname\relax
69 \det\ x#1#2#3[#4]{\endgroup70 \immediate\write-1{Package: #3 #4}%
71 \xdef#1{#4}%
72 }%
73 \else
74 \def\x#1#2[#3]{\endgroup
75 #2[{#3}]%
76 \ifx#1\@undefined
77 \xdef#1{#3}%
78 \overline{11}79 \ifx#1\relax
80 \xdef#1{#3}%
81 \overline{\text{1}}82 }%
83 \fi
84 \expandafter\x\csname ver@uniquecounter.sty\endcsname
85 \ProvidesPackage{uniquecounter}%
86 [2009/09/11 v1.0 Provides unlimited unique counter (HO)]
```
# <span id="page-2-28"></span><span id="page-2-26"></span><span id="page-2-1"></span><span id="page-2-0"></span>2.2 Catcodes

```
87 \begingroup
88 \catcode123 1 % {
89 \catcode125 2 % }
90 \def\x{\endgroup
91 \expandafter\edef\csname uqc@AtEnd\endcsname{%
92 \catcode35 \the\catcode35\relax
93 \catcode64 \the\catcode64\relax
94 \catcode123 \the\catcode123\relax
95 \catcode125 \the\catcode125\relax
96 }%
97 }%
98 \x
99 \catcode35 6 % #
100 \catcode64 11 % @
101 \catcode123 1 % {
```

```
102 \catcode125 2 % }
103 \def\TMP@EnsureCode#1#2{%
104 \edef\uqc@AtEnd{%
105 \uqc@AtEnd
106 \catcode#1 \the\catcode#1\relax
107 }%
108 \catcode#1 #2\relax
109 }
110 \TMP@EnsureCode{33}{12}% !
111 \TMP@EnsureCode{39}{12}% '
112 \TMP@EnsureCode{42}{12}% *
113 \TMP@EnsureCode{43}{12}% +
114 \TMP@EnsureCode{46}{12}% .
115 \TMP@EnsureCode{47}{12}% /
116 \TMP@EnsureCode{61}{12}% =
117 \TMP@EnsureCode{96}{12}% '
118 \begingroup\expandafter\expandafter\expandafter\endgroup
119 \expandafter\ifx\csname RequirePackage\endcsname\relax
120 \input bigintcalc.sty\relax
121 \input infwarerr.sty\relax
122 \else
123 \RequirePackage{bigintcalc}[2007/11/11]%
124 \RequirePackage{infwarerr}[2007/09/09]%
125 \fi
126 \begingroup\expandafter\expandafter\expandafter\endgroup
127 \expandafter\ifx\csname numexpr\endcsname\relax
128 \def\uqc@IncNum#1{%
129 \begingroup
130 \count@=\csname uqc@cnt@#1\endcsname\relax
131 \advance\count@\@ne<br>132 \expandafter\xdef\c
         \expandafter\xdef\csname uqc@cnt@#1\endcsname{%
133 \number\count@
134 }%
135 \ifnum\count@=2147483647 %
136 \global\expandafter\let\csname uqc@inc@#1\endcsname
137 \uqc@IncBig
138 \fi
139 \endgroup
140 }%
```

```
141 \else
```
\def\uqc@IncNum#1{%

<span id="page-3-14"></span><span id="page-3-10"></span> \expandafter\xdef\csname uqc@cnt@#1\endcsname{% 144 \number\numexpr\csname uqc@cnt@#1\endcsname+1%<br>145 }% 146 \ifnum\csname uqc@cnt@#1\endcsname=2147483647 %

```
147 \global\expandafter\let\csname uqc@inc@#1\endcsname
148 \uqc@IncBig
149 \fi
```
 }% \fi

#### \uqc@IncBig

<span id="page-3-33"></span><span id="page-3-29"></span><span id="page-3-28"></span><span id="page-3-20"></span><span id="page-3-19"></span><span id="page-3-18"></span><span id="page-3-17"></span><span id="page-3-9"></span><span id="page-3-8"></span><span id="page-3-5"></span><span id="page-3-0"></span>\uqc@IncNum

```
152 \def\uqc@IncBig#1{%
153 \expandafter\xdef\csname uqc@cnt@#1\endcsname{%
154 \expandafter\expandafter\expandafter
155 \BigIntCalcInc\csname uqc@cnt@#1\endcsname!%
156 }%
157 }
```
<span id="page-3-32"></span>\uqc@Def

```
158 \begingroup\expandafter\expandafter\expandafter\endgroup
                          159 \expandafter\ifx\csname newcommand\endcsname\relax
                          160 \def\uqc@Def#1{\def#1##1}%
                          161 \else
                          162 \def\uqc@Def#1{\newcommand*{#1}[1]}%
                          163 \fi
      \UniqueCounterNew
                          164 \uqc@Def\UniqueCounterNew{%
                          165 \expandafter\ifx\csname uqc@cnt@#1\endcsname\relax
                          166 \expandafter\xdef\csname uqc@cnt@#1\endcsname{0}%<br>167 \global\expandafter\let\csname uqc@inc@#1\endcsna
                                 \global\expandafter\let\csname uqc@inc@#1\endcsname\uqc@IncNum
                          168 \@PackageInfo{uniquecounter}{New unique counter '#1'}%
                          169 \else
                          170 \@PackageError{uniquecounter}{Unique counter '#1' is already defined}\@ehc
                          171 \fi
                          172 }
\UniqueCounterIncrement
                          173 \uqc@Def\UniqueCounterIncrement{%
                          174 \expandafter\ifx\csname uqc@cnt@#1\endcsname\relax
                          175 \@PackageError{uniquecounter}{Unique counter '#1' is undefined}\@ehc
                          176 \else
                          177 \csname uqc@inc@#1\endcsname{#1}%
                          178 \fi
                          179 }
      \UniqueCounterGet
                          180 \uqc@Def\UniqueCounterGet{%
                          181 \csname uqc@cnt@#1\endcsname
                          182 }
     \UniqueCounterCall
                          183 \uqc@Def\UniqueCounterCall{%
                          184 \expandafter\ifx\csname uqc@cnt@#1\endcsname\relax
                          185 \@PackageError{uniquecounter}{Unique counter '#1' is undefined}\@ehc
                          186 \expandafter\uqc@Call\expandafter0%
                          187 \else
                          188 \UniqueCounterIncrement{#1}%
                          189 \expandafter\expandafter\expandafter\uqc@Call
                          190 \csname uqc@cnt@#1\expandafter\endcsname
                          191 \overline{191}192 }
              \uqc@Call
                          193 \long\def\uqc@Call#1#2{#2{#1}}%
                          194 \uqc@AtEnd
                          195 \langle/package\rangle3 Test
                          3.1 Catcode checks for loading
                          196 \langle *test1 \rangle
```
<span id="page-4-32"></span><span id="page-4-31"></span><span id="page-4-28"></span><span id="page-4-27"></span><span id="page-4-26"></span><span id="page-4-25"></span><span id="page-4-23"></span><span id="page-4-20"></span><span id="page-4-18"></span><span id="page-4-17"></span><span id="page-4-16"></span><span id="page-4-15"></span><span id="page-4-8"></span><span id="page-4-7"></span><span id="page-4-5"></span><span id="page-4-2"></span><span id="page-4-1"></span><span id="page-4-0"></span> \catcode'\{=1 % \catcode'\}=2 % \catcode'\#=6 % \catcode'\@=11 % \expandafter\ifx\csname count@\endcsname\relax

```
202 \countdef\count@=255 %
203 \fi
204 \expandafter\ifx\csname @gobble\endcsname\relax
205 \long\def\@gobble#1{}%
206 \fi
207 \expandafter\ifx\csname @firstofone\endcsname\relax
208 \long\def\@firstofone#1{#1}%
209 \fi
210 \expandafter\ifx\csname loop\endcsname\relax
211 \expandafter\@firstofone
212 \else
213 \expandafter\@gobble
214 \fi
215 {%
216 \def\loop#1\repeat{%
217 \def\body{#1}%
218 \iterate
219 }%
220 \def\iterate{%
221 \body
222 \let\next\iterate
223 \else
224 \let\next\relax
225 \overline{1}226 \next
227 }%
228 \let\repeat=\fi
229 }%
230 \def\RestoreCatcodes{}
231 \count@=0 %
232 \loop
233 \edef\RestoreCatcodes{%
234 \RestoreCatcodes
235 \catcode\the\count@=\the\catcode\count@\relax
236 }%
237 \ifnum\count@<255 %
238 \advance\count@ 1 %
239 \repeat
240
241 \def\RangeCatcodeInvalid#1#2{%
242 \count@=#1\relax
243 \loop
244 \catcode\count@=15 %
245 \ifnum\count@<#2\relax
246 \advance\count@ 1 \%247 \repeat
248 }
249 \expandafter\ifx\csname LoadCommand\endcsname\relax
250 \def\LoadCommand{\input uniquecounter.sty\relax}%
251 \fi
252 \def\Test{%
253 \RangeCatcodeInvalid{0}{47}%
254 \RangeCatcodeInvalid{58}{64}%
255 \RangeCatcodeInvalid{91}{96}%
256 \RangeCatcodeInvalid{123}{255}%
257 \catcode'\@=12 %
258 \catcode'\\=0 %
259 \catcode'\{=1 \%260 \catcode'\}=2 %
261 \catcode'\#=6 %
262 \catcode'\[=12 %
```

```
263 \catcode'\]=12 %
```

```
264 \catcode'\%=14 %
265 \catcode'\ =10 %
266 \catcode13=5 %
267 \LoadCommand
268 \RestoreCatcodes
269 }
270 \Test
271 \csname @@end\endcsname
272 \end
```
<span id="page-6-19"></span>273  $\langle$ /test1}

### <span id="page-6-0"></span>3.2 Macro tests

#### <span id="page-6-1"></span>3.2.1 Test with LAT<sub>E</sub>X

```
274 (*test2)
275 \NeedsTeXFormat{LaTeX2e}
276 \nofiles
277 \documentclass{minimal}
278 \usepackage{uniquecounter}[2009/09/11]
279 \usepackage{qstest}
280 \IncludeTests{*}
281 \LogTests{log}{*}{*}
282
283 \newcommand*{\CheckValue}[2]{%
284 \Expect*{#2}*{\UniqueCounterGet{#1}}%
285 }
286 \newcommand*{\CheckSpace}[1]{%
287 \sbox0{#1}%
288 \Expect{0.0pt}*{\the\wd0}%
289 }
290
291 \begin{qstest}{creation}{creation}
292 \CheckSpace{%
293 \UniqueCounterNew{test}%
294 }%
295 \CheckValue{test}{0}%
296 \end{qstest}
297
298 \begin{qstest}{increment}{increment}
299 \CheckSpace{%
300 \UniqueCounterIncrement{test}%
301 }%
302 \CheckValue{test}{1}%
303 \makeatletter
304 \def\uqc@cnt@test{2147483645}%
305 \CheckValue{test}{2147483645}%
306 \CheckSpace{%
307 \UniqueCounterIncrement{test}%
308 }%
309 \CheckValue{test}{2147483646}%
310 \CheckSpace{%
311 \UniqueCounterIncrement{test}%
312 }%
313 \Expect{true}*{\ifx\uqc@inc\uqc@NumInc true\else false\fi}%
314 \CheckValue{test}{2147483647}%
315 \CheckSpace{%
316 \UniqueCounterIncrement{test}%
317 }%
318 \CheckValue{test}{2147483648}%
319 \CheckSpace{%
320 \UniqueCounterIncrement{test}%
321 }%
```

```
322 \CheckValue{test}{2147483649}%
323 \end{qstest}
324
325 \begin{qstest}{call}{call}
326 \def\CheckCall#1#2{%
327 \Expect{#1}{#2}%
328 }%
329 \CheckSpace{%
330 \UniqueCounterNew{foo}%
331 }%
332 \CheckValue{foo}{0}%
333 \CheckSpace{%
334 \UniqueCounterCall{foo}{\CheckCall}{1}%
335 }%
336 \CheckSpace{%
337 \UniqueCounterCall{foo}{\CheckCall}{2}%
338 }%
339 \CheckValue{foo}{2}%
340 \end{qstest}
341
342 \csname @@end\endcsname
343 \langle /test2 \rangle
```
### <span id="page-7-25"></span><span id="page-7-19"></span><span id="page-7-12"></span><span id="page-7-9"></span><span id="page-7-8"></span><span id="page-7-0"></span>3.2.2 Test with plain-T<sub>E</sub>X

```
344 (*test3)
345 \input uniquecounter.sty\relax
346 \catcode'\@=11 %
347 \def\CheckValue#1#2{%
348 \begingroup
349 \edef\A{#2}%
350 \edef\B{\UniqueCounterGet{#1}}%
351 \iint x \A \B352 \else
353 \@PackageError{TEST}{Failed: \A\space<> \B}\@ehc
354 \overrightarrow{fi}355 \endgroup
356 }
357 \def\CheckSpace#1{%
358 \setbox0=\hbox{#1}%
359 \ifdim\wd0=\z@
360 \else
361 \@PackageError{TEST}{Failed: 0.0pt <> \the\wd0}\@ehc
362 \fi
363 }
364
365 \begingroup
366 \CheckSpace{%
367 \UniqueCounterNew{test}%
368 }%
369 \CheckValue{test}{0}%
370 \endgroup
371
372 \begingroup
373 \CheckSpace{%
374 \UniqueCounterIncrement{test}%
375 }%
376 \CheckValue{test}{1}%
377 \def\uqc@cnt@test{2147483645}%
378 \CheckValue{test}{2147483645}%
379 \CheckSpace{%
380 \UniqueCounterIncrement{test}%
381 }%
382 \CheckValue{test}{2147483646}%
```

```
383 \CheckSpace{%
384 \UniqueCounterIncrement{test}%
385 }%
386 \ifx\uqc@inc\uqc@NumInc
387 \else
388 \@PackageError{TEST}{Failed: wrong inc function}\@ehc
389 \fi
390 \CheckValue{test}{2147483647}%
391 \CheckSpace{%
392 \UniqueCounterIncrement{test}%
393 }%
394 \CheckValue{test}{2147483648}%
395 \CheckSpace{%
396 \UniqueCounterIncrement{test}%
397 }%
398 \CheckValue{test}{2147483649}%
399 \endgroup
400 \begingroup
401 \def\CheckCall#1#2{%
402 \begingroup
403 \def\A{#1}%
404 \def\B{#2}%
405 \ifx\A\B
406 \else
407 \@PackageError{TEST}{Failed: \A\space <> \B}\@ehc
408 \fi
409 \endgroup
410 }%
411 \CheckSpace{%
412 \UniqueCounterNew{foo}%
413 }%
414 \CheckValue{foo}{0}%
415 \CheckSpace{%
416 \UniqueCounterCall{foo}{\CheckCall}{1}%
417 }%
418 \CheckSpace{%
419 \UniqueCounterCall{foo}{\CheckCall}{2}%
420 \frac{1}{6}421 \CheckValue{foo}{2}%
422 \endgroup
423 \csname @@end\endcsname\end
424 \langle/test3\rangle
```
# <span id="page-8-25"></span><span id="page-8-19"></span><span id="page-8-15"></span><span id="page-8-14"></span><span id="page-8-13"></span><span id="page-8-9"></span><span id="page-8-8"></span><span id="page-8-7"></span><span id="page-8-6"></span><span id="page-8-5"></span><span id="page-8-4"></span>4 Installation

### <span id="page-8-20"></span>4.1 Download

<span id="page-8-0"></span>**Package.** This package is available on  $CTAN^1$ :

<span id="page-8-1"></span>CTAN:macros/latex/contrib/oberdiek/uniquecounter.dtx The source file.

CTAN:macros/latex/contrib/oberdiek/uniq[ue](#page-8-2)counter.pdf Documentation.

Bundle. [All the packages of the bundle 'oberdiek' are also a](ftp://ftp.ctan.org/tex-archive/macros/latex/contrib/oberdiek/uniquecounter.dtx)vailable in a TDS compliant ZIP archive. There the packages are already unpacked and the docu[mentation files are generated. The files and directories obey th](ftp://ftp.ctan.org/tex-archive/macros/latex/contrib/oberdiek/uniquecounter.pdf)e TDS standard.

CTAN:install/macros/latex/contrib/oberdiek.tds.zip

TDS refers to the standard "A Directory Structure for T<sub>F</sub>X Files" (CTAN:tds/ tds.pdf). Directories with texmf in their name are usually organized this way.

<span id="page-8-2"></span>[ftp://ftp.ctan.org/tex-archive/](ftp://ftp.ctan.org/tex-archive/install/macros/latex/contrib/oberdiek.tds.zip)

#### <span id="page-9-0"></span>4.2 Bundle installation

Unpacking. Unpack the oberdiek.tds.zip in the TDS tree (also known as texmf tree) of your choice. Example (linux):

unzip oberdiek.tds.zip -d "/texmf

Script installation. Check the directory TDS:scripts/oberdiek/ for scripts that need further installation steps. Package attachfile2 comes with the Perl script pdfatfi.pl that should be installed in such a way that it can be called as pdfatfi. Example (linux):

chmod +x scripts/oberdiek/pdfatfi.pl cp scripts/oberdiek/pdfatfi.pl /usr/local/bin/

#### <span id="page-9-1"></span>4.3 Package installation

Unpacking. The .dtx file is a self-extracting docstrip archive. The files are extracted by running the .dtx through plain-T<sub>EX</sub>:

tex uniquecounter.dtx

TDS. Now the different files must be moved into the different directories in your installation TDS tree (also known as texmf tree):

```
uniquecounter.sty \rightarrow tex/generic/oberdiek/uniquecounter.sty
uniquecounter.pdf \rightarrow doc/latex/oberdiek/uniquecounter.pdf uniquecounter-example.tex \rightarrow doc/latex/oberdiek/uniquecounter-example.
                                   \rightarrow doc/latex/oberdiek/uniquecounter-example.tex
test/uniquecounter-test1.tex \rightarrow doc/latex/oberdiek/test/uniquecounter-test1.tex
test/uniquecounter-test2.tex \rightarrow doc/latex/oberdiek/test/uniquecounter-test2.tex
\texttt{test/uniquecounter-test3.text} \rightarrow \texttt{doc/lates/oberdiek/test/uniquecounter-test3.text}uniquecounter.dtx \rightarrow source/latex/oberdiek/uniquecounter.dtx
```
If you have a docstrip.cfg that configures and enables docstrip's TDS installing feature, then some files can already be in the right place, see the documentation of docstrip.

# <span id="page-9-2"></span>4.4 Refresh file name databases

If your T<sub>EX</sub> distribution (teT<sub>EX</sub>, mikT<sub>EX</sub>, ...) relies on file name databases, you must refresh these. For example, teTEX users run texhash or mktexlsr.

#### <span id="page-9-3"></span>4.5 Some details for the interested

Attached source. The PDF documentation on CTAN also includes the .dtx source file. It can be extracted by AcrobatReader 6 or higher. Another option is pdftk, e.g. unpack the file into the current directory:

pdftk uniquecounter.pdf unpack\_files output .

Unpacking with LAT<sub>EX</sub>. The .dtx chooses its action depending on the format:

plain-TEX: Run docstrip and extract the files.

LATEX: Generate the documentation.

If you insist on using  $L^2T_FX$  for docstrip (really, docstrip does not need  $L^2T_FX$ ), then inform the autodetect routine about your intention:

latex \let\install=y\input{uniquecounter.dtx}

Do not forget to quote the argument according to the demands of your shell.

Generating the documentation. You can use both the .dtx or the .drv to generate the documentation. The process can be configured by the configuration file ltxdoc.cfg. For instance, put this line into this file, if you want to have A4 as paper format:

#### \PassOptionsToClass{a4paper}{article}

An example follows how to generate the documentation with pdfL4T<sub>E</sub>X:

```
pdflatex uniquecounter.dtx
makeindex -s gind.ist uniquecounter.idx
pdflatex uniquecounter.dtx
makeindex -s gind.ist uniquecounter.idx
pdflatex uniquecounter.dtx
```
# 5 History

## $[2009/09/11\ \text{v}1.0]$

• First public version.

# <span id="page-10-0"></span>6 Index

Numbers written in italic refer to the page where the corresponding entry is described; numbers underlined refer to the code line of the definition; numbers in roman refer to the code lines where the entry is used.

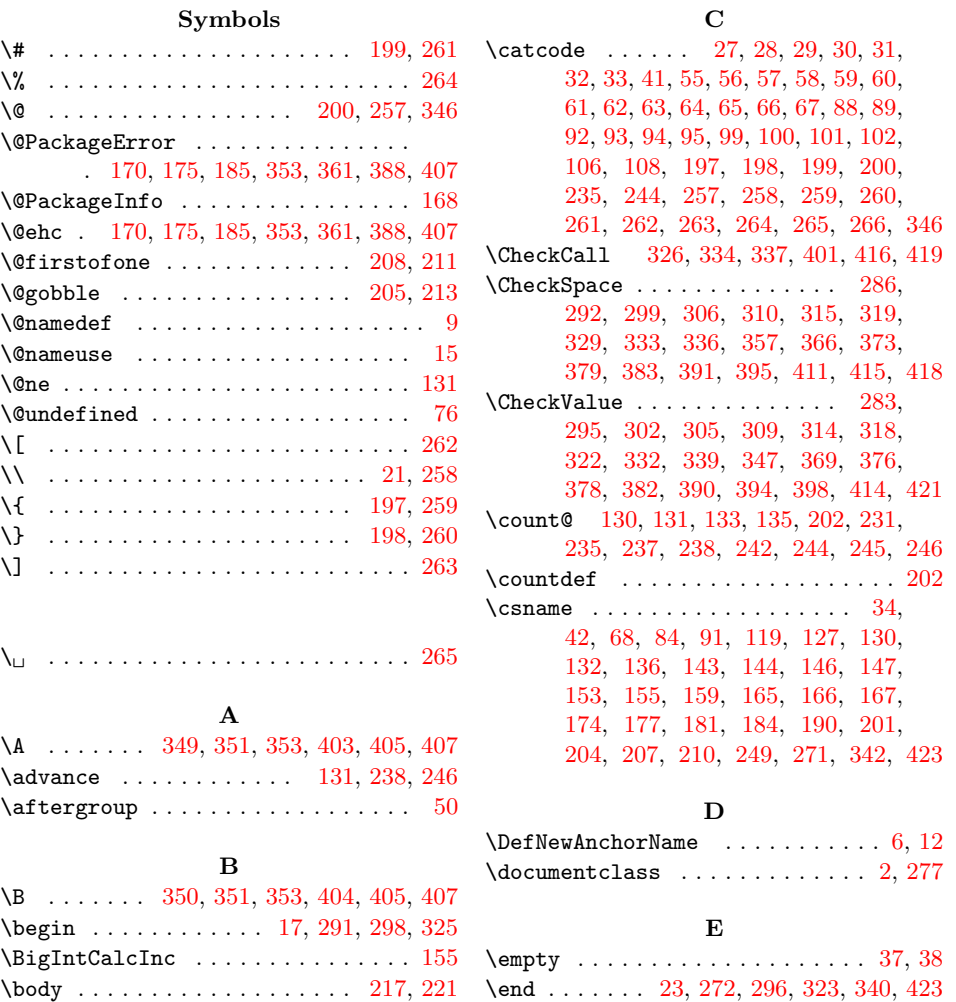

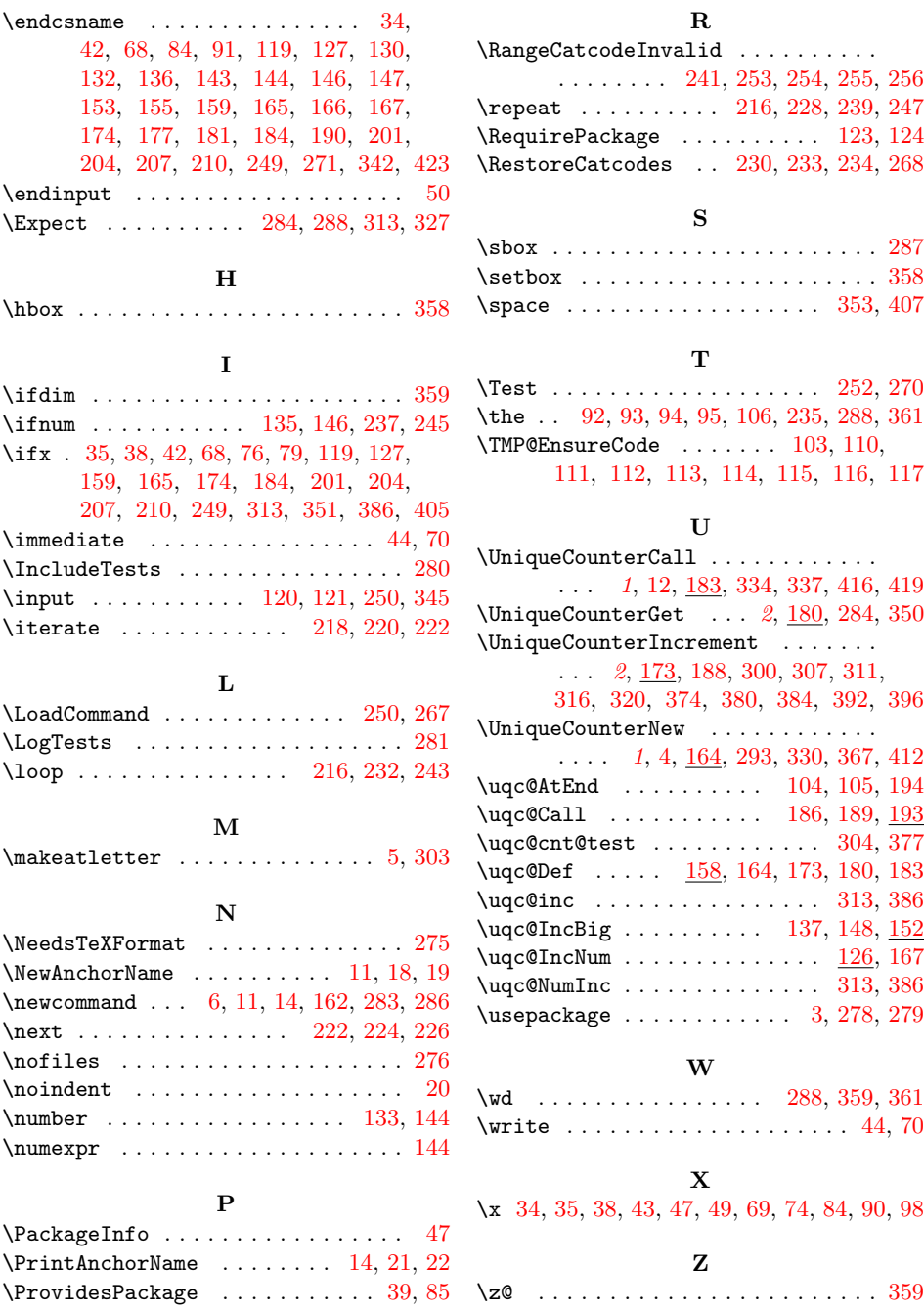